## Package 'Roleswitch'

October 7, 2015

<span id="page-0-0"></span>Type Package

Title Infer miRNA-mRNA interactions using paired expression data from a single sample

Version 1.6.0

Date 2013-12-20

Author Yue Li

Maintainer Yue Li<yueli@cs.toronto.edu>

Description Infer Probabilities of MiRNA-mRNA Interaction Signature (ProMISe) using paired expression data from a single sample. Roleswitch operates in two phases by inferring the probability of mRNA (miRNA) being the targets (``targets'') of miRNA (mRNA), taking into account the expression of all of the mRNAs (miRNAs) due to their potential competition for the same miRNA (mRNA). Due to dynamic miRNA repression in the cell, Roleswitch assumes that the total transcribed mRNA levels are higher than the observed (equilibrium) mRNA levels and iteratively updates the total transcription of each mRNA targets based on the above inference. NB: in the paper, we used ProMISe as both the model name and inferred score name.

Depends R (>= 2.10), pracma, reshape, plotrix, microRNA, biomaRt, Biostrings, Biobase, DBI

Suggests ggplot2

License GPL-2

URL <http://www.cs.utoronto.ca/~yueli/roleswitch.html>

Lazyload yes

biocViews miRNA

NeedsCompilation no

### R topics documented:

Roleswitch-package . . . . . . . . . . . . . . . . . . . . . . . . . . . . . . . . . . . . . [2](#page-1-0)

<span id="page-1-0"></span>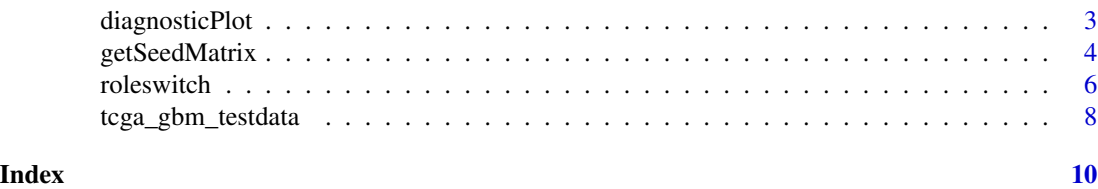

Roleswitch-package *Infer miRNA-mRNA interactions using paired expression data from a single sample*

#### Description

Infer Probabilities of MiRNA-mRNA Interaction Signature (ProMISe) using paired expression data from a single sample. Roleswitch operates in two phases by inferring the probabilities of mRNA (miRNA) being the targets ("targets") of miRNA (mRNA), taking into account the expression of all of the mRNAs (miRNAs) due to their potential competition for the same miRNA (mRNA). Due to mRNA transcription and miRNA repression events simultaneously happening in the cell, Roleswitch assumes that the total transcribed mRNA levels are higher than the observed (equilibrium) mRNA levels and iteratively updates the total transcription of each mRNA targets based on the above inference. NB: in the paper, we used ProMISe as both the model name and inferred score name.

#### Details

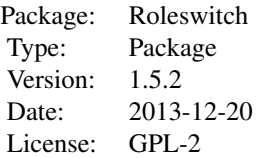

The main function [roleswitch](#page-5-1) takes as inputs the mRNA and miRNA expression as numerical vector and seedmatch (integer) matrix provided by the user or generated from [getSeedMatrix](#page-3-1). The function then outputs a list with p.xz containing the ProMISe as the final results and other results for diagnostic purpose.

#### Author(s)

Yue Li Maintainer: Yue Li <yueli@cs.toronto.edu>

#### References

Li, Y., ..., Zhang, Z., Inference of personalized miRNA-mRNA interactions toward redefining cancer signatures (in preparation).

Arvey, A., Larsson, E., Sander, C., Leslie, C. S., & Marks, D. S. (2010). Target mRNA abundance dilutes microRNA and siRNA activity. Molecular systems biology, 6, 1-7. doi:10.1038/msb.2010.24

#### <span id="page-2-0"></span>diagnosticPlot 3

#### See Also

[roleswitch](#page-5-1)

#### Examples

```
library(Roleswitch)
ls("package:Roleswitch")
```
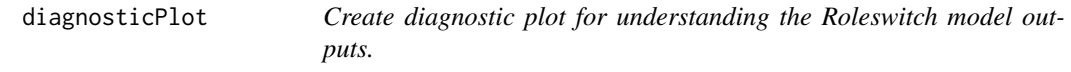

#### Description

Create diagnostic plot for understanding the [roleswitch](#page-5-1) outputs. Create a 2 by 4 panels of plots. From left to right, the top panel displays the observed N mRNA and M miRNA expression  $(x, o)$  and z.o), the N by M seed-match matrix (c), and the inferred total mRNA expression; the bottom panel displays the inferred probability of the M miRNAs targeting the N mRNA (miRNA-mRNA; p.x), the probability of the N mRNA "targeting" the M miRNAs (mRNA-miRNA; p.z), the dot product of the above two matrices (Joint) and the convergence rate (delta.p.all).

#### Usage

```
diagnosticPlot(pred)
```
#### Arguments

pred Results obtained from [roleswitch](#page-5-1).

#### Author(s)

Yue Li

#### References

Li, Y., ..., Zhang, Z., Inference of personalized miRNA-mRNA interactions toward redefining cancer signatures (in preparation).

#### See Also

[roleswitch](#page-5-1)

#### Examples

```
x.o <= matrix(abs(rnorm(10, mean=3)),dimnames=list(c(1:10),"mRNA")) # mRNA expression
z.o <= matrix(abs(rnorm(4, mean=3)),dimnames=list(c(1:4),"miRNA")) # miRNA expression
c <- matrix(rpois(40, lambda=3),nrow=nrow(x.o),
  dimnames=list(c(1:10),c(1:4))) # seed match matrix
rs.pred <- roleswitch(x.o, z.o, c)
diagnosticPlot(rs.pred)
```
<span id="page-3-1"></span>getSeedMatrix *Get seed-match matrix between defined mRNA and miRNA in an organism.*

#### Description

Given N mRNA and M miRNA IDs or simply the species common names (e.g., human), obtain the N by M seed match matrix as a the number of target sites each mRNA has for each miRNA.

#### Usage

```
getSeedMatrix(mRNA, miRNA, species = "human",
  id_type = "ensembl_transcript_id", mRNA_id_type = id_type,
  miRNA_id_type = id_type, longest3utr = TRUE,
 biomart = "ensembl", dataset = "hsapiens_gene_ensembl",
  returnGeneInfo = FALSE, convert2genesymbol = TRUE, ...)
```
#### Arguments

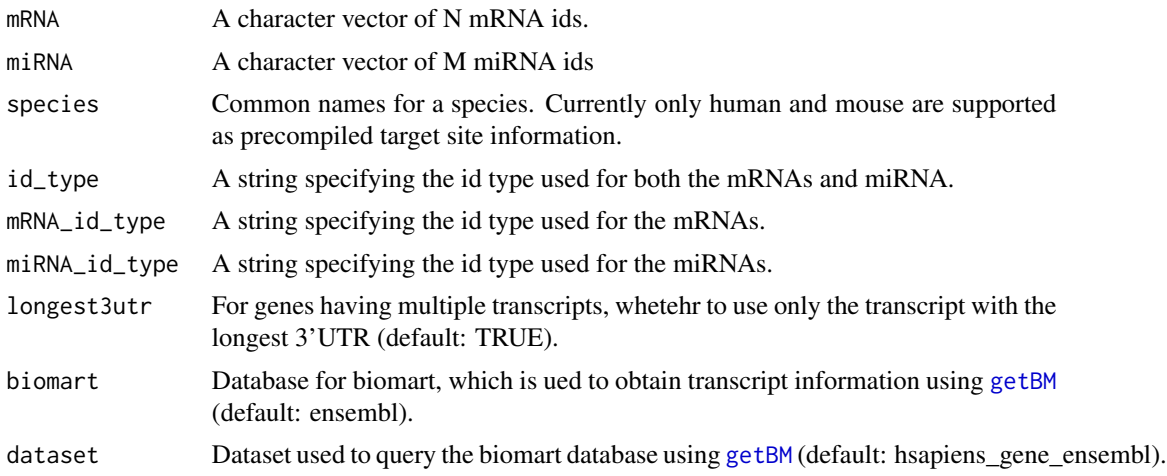

<span id="page-3-0"></span>

#### <span id="page-4-0"></span>getSeedMatrix 5

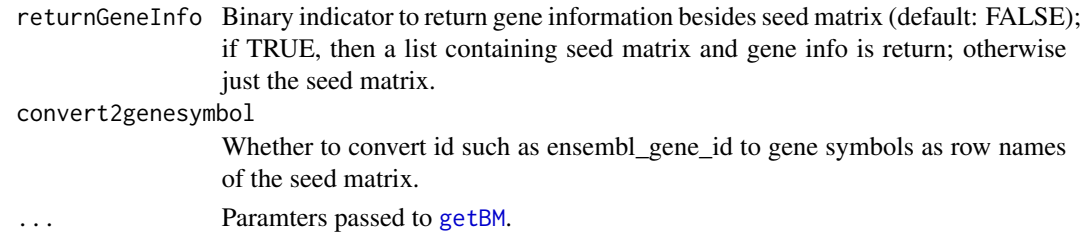

#### Details

Retrieve and process target site information to generate a N by M matrix representing the number of target sites of mRNA i for miRNA k. If species is specified, then the suggested data package RoleswitchData will be loaded and the pre-compiled seed matrix is used. Currently, only human and mouse are supported with this option. Otherwise, download the sequences based on the specified mRNA and miRNA IDs and obtain the seed matches using [seedRegions](#page-0-0).

#### Value

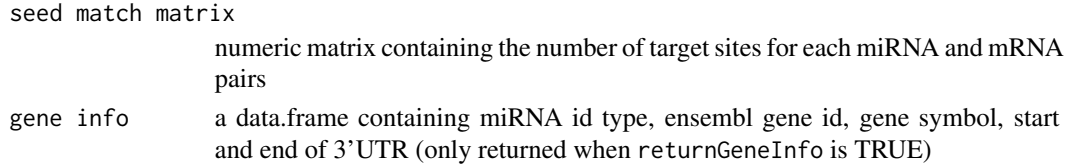

#### Note

This is just a convenience function. Users are encouraged to construct the most up-to-date seed match matrix on their own from other source without using this function.

#### Author(s)

Yue Li

#### References

miRBase: tools for microRNA genomics. (2008). miRBase: tools for microRNA genomics., 36(Database issue), D154-8. doi:10.1093/nar/gkm952

R. Gentleman and S. Falcon (2013). microRNA: Data and functions for dealing with microRNAs. R package version 1.18.0.

#### See Also

[roleswitch](#page-5-1),[getBM](#page-0-0),[seedRegions](#page-0-0)

#### Examples

seedMatrix.human <- getSeedMatrix()

head(seedMatrix.human)

<span id="page-5-1"></span><span id="page-5-0"></span>roleswitch *Infer miRNA-mRNA interactions using paired expression data from a single sample.*

#### Description

Infer Probabilities of MiRNA-mRNA Interaction Signature (ProMISe) using paired expression data from a single sample. Roleswitch operates in two phases by inferring the probabilities of mRNA (miRNA) being the targets ("targets") of miRNA (mRNA), taking into account the expression of all of the mRNAs (miRNAs) due to their potential competition for the same miRNA (mRNA). Due to mRNA transcription and miRNA repression events simultaneously happening in the cell, Roleswitch assumes that the total transcribed mRNA levels are higher than the observed (equilibrium) mRNA levels and iteratively updates the total transcription of each mRNA targets based on the above inference. NB: in the paper, we used ProMISe as both the model name and inferred score name.

#### Usage

```
roleswidth(x.o, z.o, c, maxiter = 200, tol = 1e-05,eta.z = 0.001, expected.total = 1.3, verbose = TRUE,
  annotation.db, probe2genesymbol=TRUE, ...)
```
#### **Arguments**

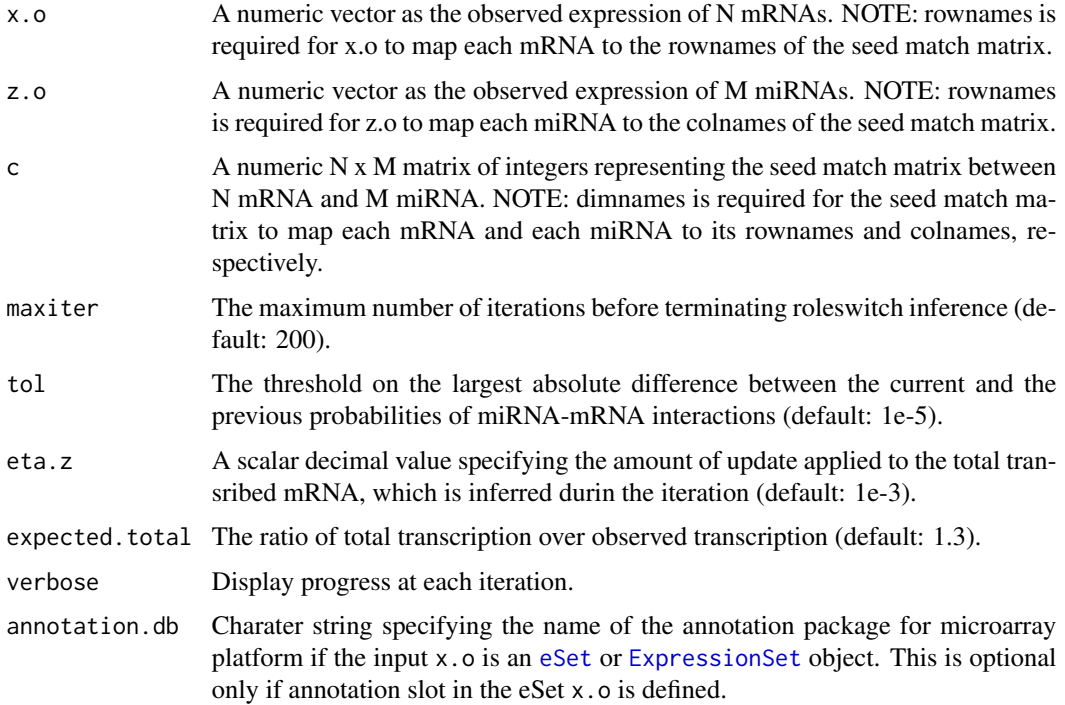

#### <span id="page-6-0"></span>roleswitch **7**

#### probe2genesymbol

Whether to convert probe id to gene symbol (Default: TRUE). This only applies when x.o is an eSet/ExpressionSet. Probe ID are usually the featureNames, an attribute under the class [eSet](#page-0-0). If TRUE, conversion from probe id to gene symbol is performed automatically.

... **Arguments passed to [getSeedMatrix](#page-3-1).** 

#### Details

The model assumes total expression of mRNA is unobserved and higher than the observed corresponidng expression due to RNA degradation induced by miRNA-mRNA interaction. The general algorithm is outlined as follows:

(1) Infer mRNA i targeted by miRNA k taking into account the hidden total expression of 1...N mRNA and miRNA k

(2) Estimate total transcription level of mRNA i

(3) Infer miRNA k "targeted" by mRNA i taking into account 1...M miRNA and mRNA i expression

(4) Repeat 1-3 until convergence

User provide roleswitch an N x M seed-match matrix containg the number of target sites for each mRNA i and miRNA k. Otherwise, [getSeedMatrix](#page-3-1) will be used to retrieve seed-match matrix. The output ProMISe is one of the matrices: mRNA competition; miRNA competition; joint competition. We recommand using mRNA competition or joint competition.

#### Value

An object list (defined class: ProMISe) containing the following items:

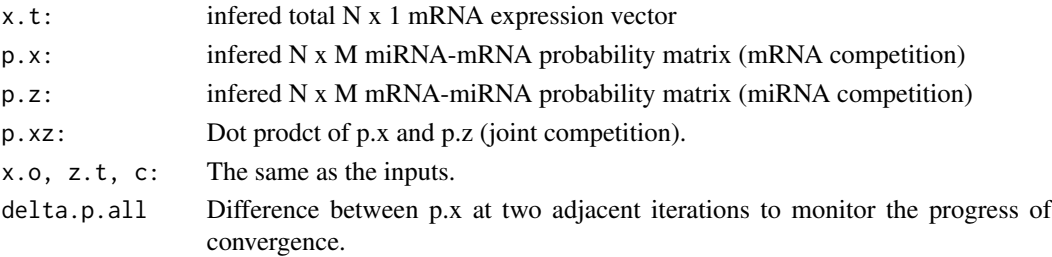

#### Note

Warning may be issued if the input seed matrix contain miRNA or mRNA that have zero seed or seed match for any mRNA or miRNA, respectively. Nonetheless, the outputs ProMISe will conform the original input mRNA and miRNA vector in matching their corresponding IDs.

#### Author(s)

Yue Li

#### References

Li, Y., ..., Zhang, Z., Infer probabilistic miRNA-mRNA interaction signatures in cancers: a roleswitch approach (in preparation).

#### See Also

[getSeedMatrix](#page-3-1)

#### Examples

```
x.o <= matrix(abs(rnorm(10, mean=3)),
 dimnames=list(c(1:10),"mRNA")) # mRNA expression
z.o <- matrix(abs(rnorm(4, mean=3)),dimnames=list(c(1:4),"miRNA")) # miRNA expression
c <- matrix(rpois(40, lambda=3),nrow=nrow(x.o),
 dimnames=list(c(1:10),c(1:4))) # seed match matrix
rs.pred <- roleswitch(x.o, z.o, c)
rs.pred$p.xz
```
tcga\_gbm\_testdata *Test data of miRNA and mRNA expression vector.*

#### Description

Test data of miRNA and mRNA expression vector from the same human individial that is used in the vignette.

#### Usage

data(tcga\_gbm\_testdata)

#### Format

A data frame with 11884 mRNA expression and 373 miRNA expression on the following 2 variables.

- x a numeric vector for expression of 11884 mRNAs
- y a numeric vector for expression of 373 miRNA

#### Details

The miRNA and mRNA expression data for the same individual (barcode ID: TCGA-02-0001- 01) were downloaded from TCGA (The Cancer Genome Altas) GBM (Glioblastoma multiforme). To eliminate negative values in the expression matrices, we linearly transformed all of the data to positive scale with range between 0 and the maximum of the positive values using [rescale](#page-0-0) R function. The resulting data were further processed by filtering out miRNAs or mRNAs without any seed/seed match based on the Microcosm database. As a result, the test data contain the expression for 11884 distinct mRNA and distinct 373 miRNA.

<span id="page-7-0"></span>

#### tcga\_gbm\_testdata 9

#### Source

<https://tcga-data.nci.nih.gov>

#### References

Griffiths-Jones S, Saini HK, van Dongen S, Enright AJ (2008) miRBase: tools for microRNA genomics. Nucleic acids research 36: D154-8

#### Examples

data(tcga\_gbm\_testdata)

# <span id="page-9-0"></span>Index

∗Topic Roleswitch Roleswitch-package, [2](#page-1-0) ∗Topic datasets tcga\_gbm\_testdata, [8](#page-7-0) ∗Topic expression roleswitch, [6](#page-5-0) ∗Topic miRNA getSeedMatrix, [4](#page-3-0) roleswitch, [6](#page-5-0) ∗Topic microRNA roleswitch, [6](#page-5-0) ∗Topic plot diagnosticPlot, [3](#page-2-0) ∗Topic roleswitch roleswitch, [6](#page-5-0) ∗Topic seedmatch getSeedMatrix, [4](#page-3-0) diagnosticPlot, [3](#page-2-0) eSet, *[6,](#page-5-0) [7](#page-6-0)* ExpressionSet, *[6](#page-5-0)* getBM, *[4,](#page-3-0) [5](#page-4-0)* getSeedMatrix, *[2](#page-1-0)*, [4,](#page-3-0) *[7,](#page-6-0) [8](#page-7-0)* rescale, *[8](#page-7-0)* Roleswitch *(*Roleswitch-package*)*, [2](#page-1-0) roleswitch, *[2,](#page-1-0) [3](#page-2-0)*, *[5](#page-4-0)*, [6](#page-5-0) Roleswitch-package, [2](#page-1-0) seedRegions, *[5](#page-4-0)* tcga\_gbm\_testdata, [8](#page-7-0)